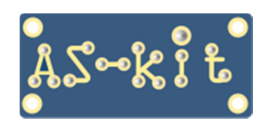

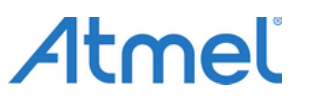

**Программаторы AS2x/AS3x/AS4x** 

## **Добавление серийного номера в программируемое устройство**

Программа ASISP содержит функцию для автоматической записи в память FLASH или EEPROM серийного номера программируемого изделия с автоматическим увеличением значения после каждой операции записи. Для размещения серийного номера в поле "**Автоинкремент**" окна "**Настройки проекта**" нужно установить галочку выбора типа памяти, в которой будет храниться текущий серийный номер, и вписать желаемый шестнадцатеричный адрес. Допускается записывать номер одновременно в память FLASH и EEPROM.

На основании введенного адреса программа ASISP определяет 4-байтную строку, в которой будет размещаться серийный номер. Введенный адрес является старшим в 4-байтном числе, то есть, для записи числа используется формат записи big-endian. После окончания каждого цикла программирования производится инкремент этого числа с учетом переноса.

Пример:

*- в поле EEPROM основного окна программы ASISP по выбранным адресам с клавиатуры вводится число например, 00 00 00 01 (это – начальный серийный номер);* 

*- в строке Eeprom (HEX) окна "Настройки проекта" активируется опция "Автоинкремент" и вводится адрес например, 33, это младший байт 4-байтного числа (формат записи – big-endian);* 

*- производится программирование микросхемы нажатием кнопки "Автопрограммирование".*  После окончания программирования серийный номер примет следующее значение: 00 00 00 02.

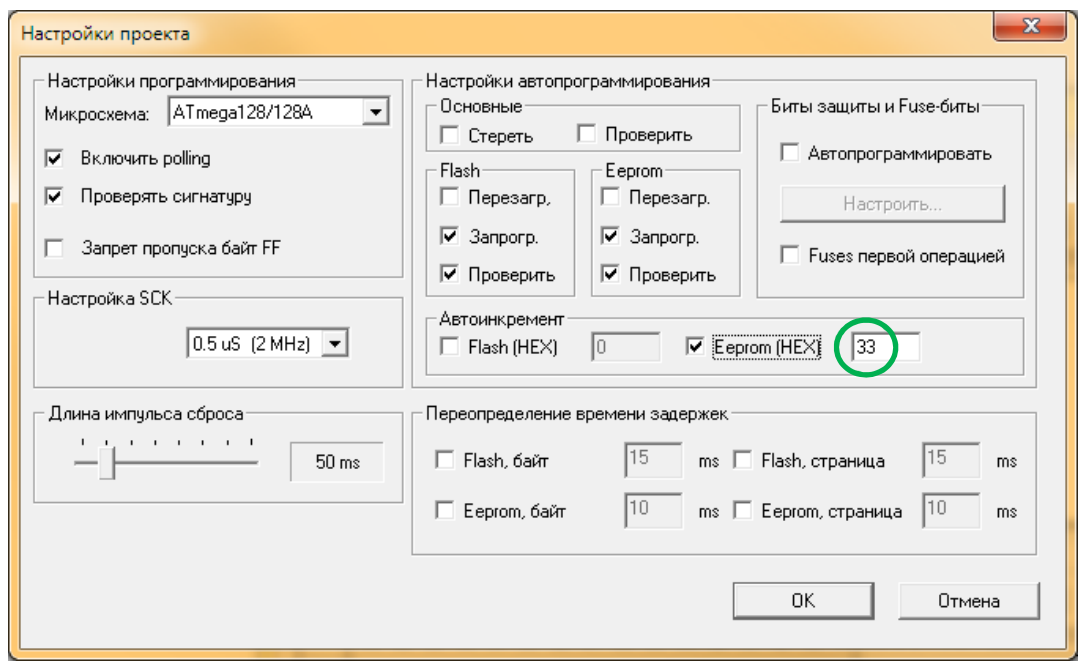

При размещении серийного номера в пространстве FLASH памяти микроконтроллера необходимо на этапе создания исходного кода программы зарезервировать необходимое пространство.

 Для фиксации текущего значения серийного номера после завершения процесса программирования партии устройств можно произвести сохранение в файл содержимое буфера EEPROM.

 На следующем скриншоте серийный номер размещен в EEPROM-памяти по адресам 00030 - 00033. Для этого в окне "Настройки проекта" нужно поставить галочку у поля EEPROM (HEX) и ввести адрес 33. В штатном режиме после каждого сеанса программирования будет инкрементироваться байт по этому адресу, а, после 255 сеансов программирования, байт по адресу 32 изменится с 00 на 01.

Если серийный номер требуется сохранить в формате little-endian, нужно при тех же начальных настройках для размещения серийного номера использовать поле адресов 00033 – 00036, тогда адрес 00033 станет "младшим".

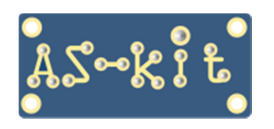

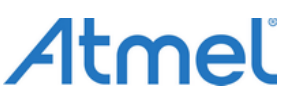

**Программаторы AS2x/AS3x/AS4x** 

 Таким образом, при прошивке партии изделий автоинкремент будет выполняться в крайнем левом байте, как требуется для формата little-endian.

При достижении младшим байтом значения FF потребуется вручную увеличить значение байта по адресу 34 на единицу и продолжить программирование следующих 256 экземпляров. То есть, для партии изделий 1024 штуки придется сделать четыре "ручные" модификации байта по адресу 34.

Ниже – скриншоты, иллюстрирующие стандартное и модифицированное размещение полей серийных номеров.

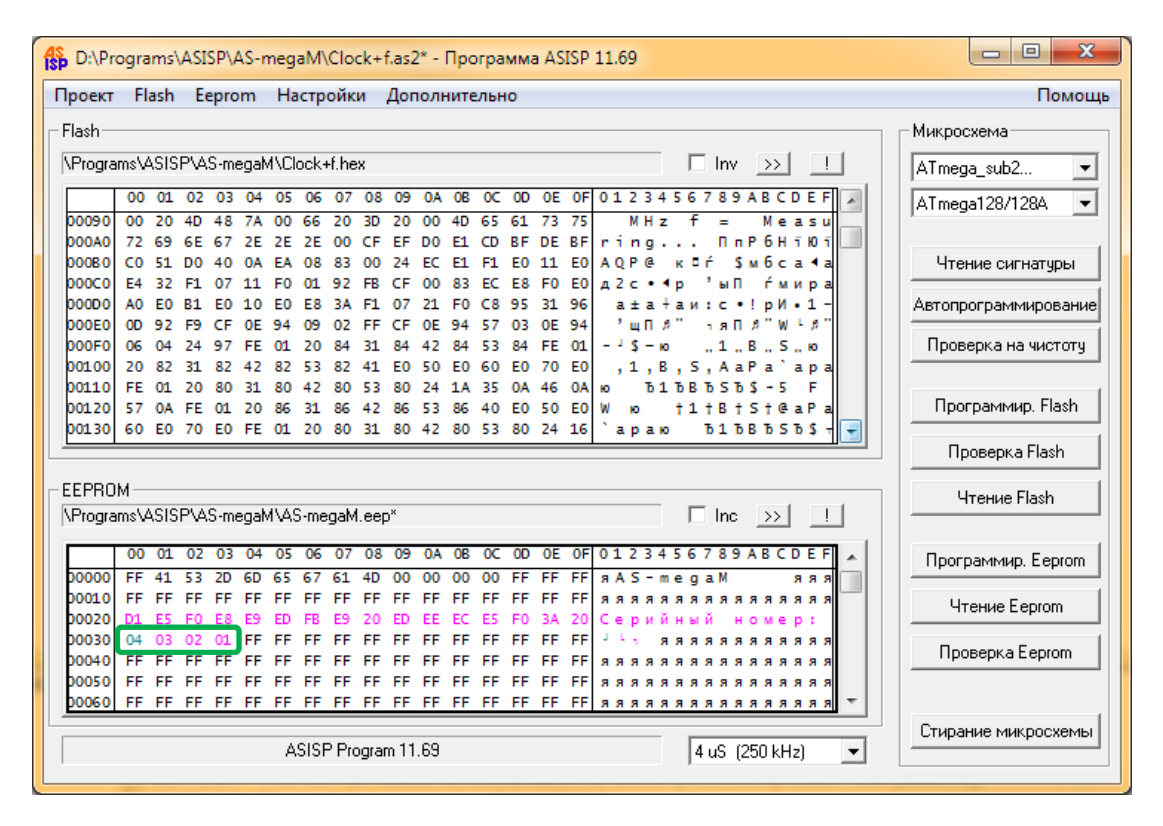

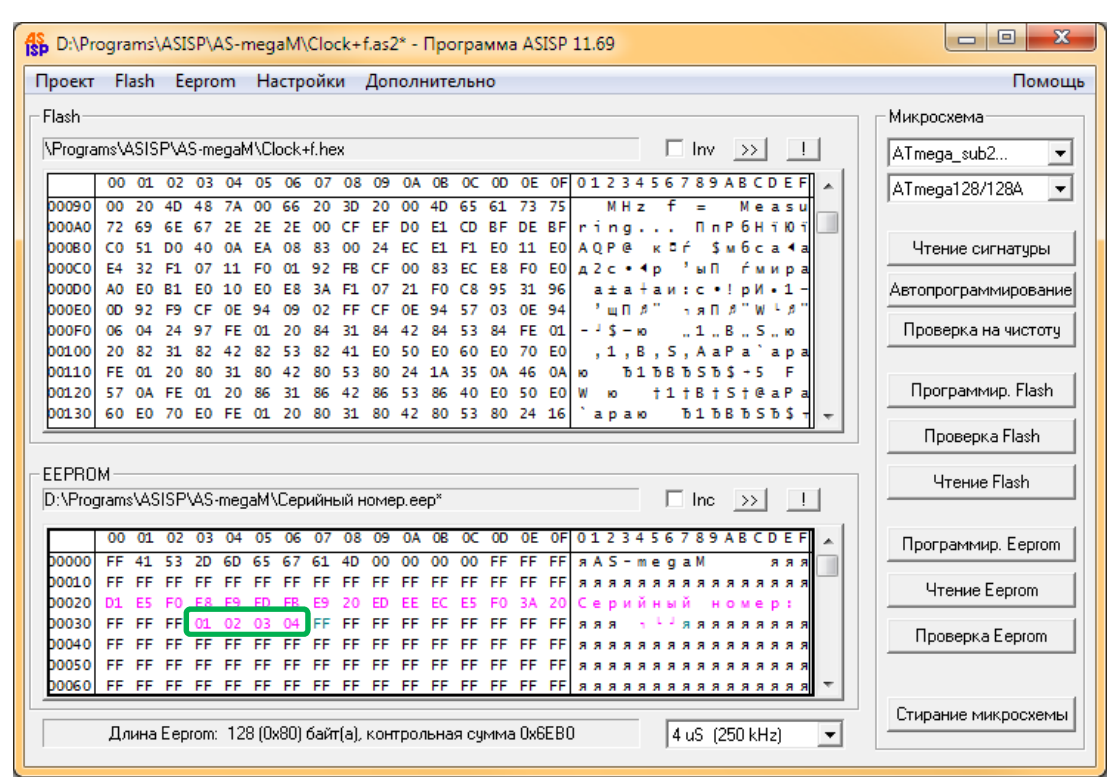